# CSCI1410 Fall 2021 Assignment 3: Knowledge Representation and Reasoning

Code Submission 1 Due Thursday, October 7 at 11:59pm ET Code Submission 2 Due Saturday, October 9 at 11:59pm ET Code Due Tuesday, October 12 at 11:59pm ET Writeup Due Wednesday, October 13 at 11:59pm ET Late Day Deadline Friday, October 15 at 11:59pm ET

# 1 Introduction

In this assignment, we will represent the rules of courses and prerequisites in a knowledge base, implemented in Prolog.

# 2 Prolog

Prolog is a programming language that has its roots in first order logic. In this assignment, we will be using SWI-Prolog. Below, you'll find all the information you need to complete the assignment. Feel free to come back to this section after you've finished reading section 3!

## 2.1 Loading a Knowledge Base

To use Prolog, open up the terminal in a department machine and navigate to the directory where your knowledge base curriculum.pl is located. Type:

#### \$ swipl

This should open up a prompt. Now, you can load your knowledge base as follows:

?- [curriculum].

Or, if you're using Windows, type:

?- make.

You should re-compile the knowledge base every time you make a change.

In order to exit SWI-Prolog, you can do the following:

?- halt.

# 2.2 Variables

In Prolog, variables start with an uppercase letter and constants with a lowercase letter. For example, in singing(mark), mark is a constant while in singing $(X)$ , X is a variable. We can use is to assign a value to a variable. For example,

 $isTwo(X):$ -X is 2.

# 2.3 Facts and Rules Syntax

Every fact, rule and query ends with a dot. We have provided you with a sample knowledge base, example.pl. You can play around with it and pass it some queries. The sample knowledge base is as follows:

```
singing(elon).
playingGuitar(mark).
playingGuitar(satya).
singing(jeff).
playingGuitar(elon):-
     happy(elon).
happy(mark):-
     singing(mark),
     playingGuitar(mark).
happy(satya):-
     singing(satya);
     playingGuitar(satya).
```

```
sad(satya):-
     not(playingGuitar(satya)).
grumpy(jeff):-
     singing(jeff)->
           false
      ;
           true.
```
### 2.3.1 If

In the above KB, the first four lines are facts and the rest are rules. Consider the rule on the fifth line:

```
playingGuitar(elon):- happy(elon).
```
The above line can be read as *elon* plays the guitar if *elon* is happy. The  $:$ operator is used to denote "if" or "is implied by".

### 2.3.2 And

Consider the next rule:

happy(mark): singing(mark), playingGuitar(mark).

The above can be read as *mark* is happy if *mark* is singing and playing the guitar. Thus, the , in Prolog is used to denote "and".

### 2.3.3 Or

Consider the next rule:

happy(satya): singing(satya); playingGuitar(satya).

The above can be read as *satya* is happy if *satya* is singing or playing the guitar. Thus, the ; in Prolog is used to denote "or".

### 2.3.4 Not

Consider the next rule:

```
sad(satya):-
    not(playingGuitar(satya)).
```
The above can be read as *satya* is sad if *satya* is **not** playing the Guitar. Thus, not(...) is used to denote negation.

#### 2.3.5 If-then-else

```
Consider the last rule:
grumpy(jeff):-
      singing(jeff)->
            false
      ;
            true.
```
This can be read as, jeff is grumpy unless he's singing. The expression before the -> is the expression that is checked for truth; if it's true, the next line is executed. If it's false, the line after the ; is executed.

### 2.4 Operators

Since Prolog is built on true and false statements, you might find Boolean expressions useful! Prolog supports comparison operators, as illustrated in the table below:

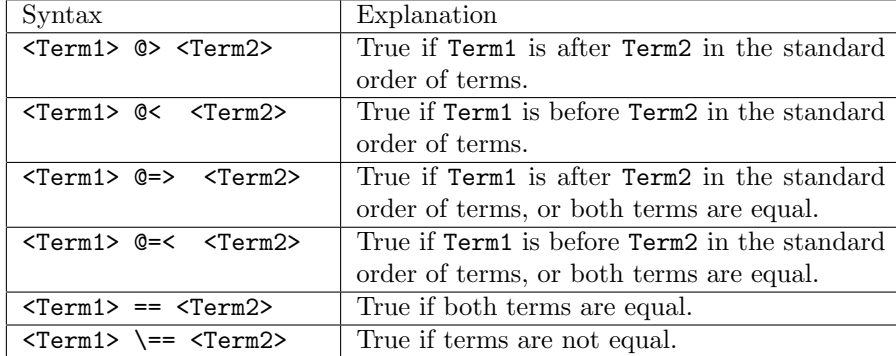

### 2.5 Commenting

To add comments in Prolog, you can use  $/*$  \*/ or  $\%$ .

# 2.6 Querying the Knowledge Base

Once you've loaded the knowledge base, you can query it. Assume that the knowledge base contains two facts:

singing(elon). singing(jeff).

Now, we can ask the knowledge base if a fact is true or false, as follows:

?- singing(elon). ?- true.

In this example, we've asked the knowledge base if a fact we've given it is true. We can also query for information that the knowledge base contains, as follows:

```
?- singing(X).
```
Prolog then returns:  $? - X = elon$ 

You'll notice that it's only returned one answer, while we know that there are more! To continue, simply type ; after the first answer rather than pressing enter. Prolog will then return:

 $? - X = i \text{eff}$ 

If you have any further questions about syntax, you can post on Piazza or come to TA hours!

Note: Every fact, rule and query in SWI-Prolog must end with a dot. If you forget the dot, you will run into errors!

# 3 Your Task

### 3.1 Knowledge Base

A knowledge base contains facts and rules. Your first task is to create a knowledge base describing courses and their prerequisites. The following is a graph of courses and prerequisites in the Computer Science department. Note that the graph does not strictly follow the Brown CS curriculum, meaning the rules of the graph are not necessarily the same as the Brown CS department's rules.

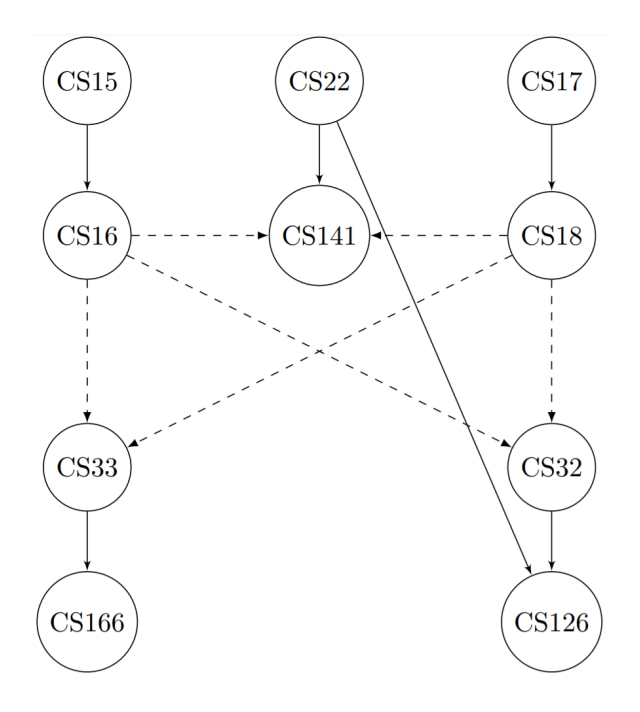

Figure 1: In the graph, a solid arrow from  $A$  to  $B$  means that  $A$  is a prerequisite of B. Dotted arrows mean that ONE of these courses is a prerequisite of the course. For example, CS15 is a prerequisite of CS16. However, to take CS141, you have to take CS22 and either CS16 or CS18. Similarly, to take CS32, you have to take either CS16 or CS18.

You also have the following rules about courses:

- 1. CS15, CS17, CS33, CS141 and CS126 are only offered in the fall.
- 2. CS16, CS18, CS22, CS32, CS166 are only offered in the spring.
- 3. A course is intro if it's offered in the fall and has no prerequisites, or if it's offered in the spring and has a prerequisite that has no prerequisites.
- 4. A course is intermediate if it is not an intro, but its prereqs are all intro classes.
- 5. A course is upper level if its prereqs are an intro and CS22, or if its prereqs are not intros.
- 6. Courses may only be of one level; i.e. intro courses may not also be intermediate courses, etc.
- 7. Course(s) can be neither a lower level nor an upper level course.

Please do not hard code these rules for each course. We will be adding new courses while testing and your knowledge base rules should work on them.

Adding facts don't count as hard coding because facts need to reference specific information to be a fact rather than a rule. Hardcoding would be something like: intro(Course) :- Course  $=$   $\epsilon$ s01;; Course  $=$   $\epsilon$ s00. (where the requirements to be intros haven't been taken into account at all).

While constructing your knowledge base, you must use the following predicates. We have specified which predicates you must write rules for, and which you must use as facts. You cannot use findall or forall.

fall(Course) Use: Fact English version: True when Course is offered in the fall.

spring(Course) Use: Fact English version: True when Course is offered in the spring.

#### has\_prereqs(Course, Prerequisite)

Use: Fact

English version: True when Prerequisite must be taken to be eligible to take Course, or if Prerequisite is one of multiple courses that can be taken to gain eligibility to take Course.

#### no\_prereqs(Course)

Use: Fact

English version: True when Course can be taken without taking any other courses previously.

#### intro(Course)

Use: Rule

English version: True when Course is offered in the fall and has no prerequisites, or if it's offered in the spring and its prerequisite has no prerequisites.

#### intermediate(Course)

Use: Rule

English version: True when Course is not an intro, but its prereqs are intros.

### upper\_level(Course)

Use: Rule

English version: True if the prereqs of Course are not intros, or if its prereqs are CS22 and intros.

The courses are represented as cs15, cs16, cs17, cs18, cs22, cs32, cs33, cs141, cs166 and cs126. You can use any additional predicates, but you must use the ones specified above. We will be using these for testing purposes. You are given a stencil file curriculum.pl to fill in with the above rules and predicates.

# 3.2 Queries

Now that you've implemented the basic knowledge base, Mark has a specific set of questions that he wants the knowledge base to answer. In plain words, we have given you the queries that we will be testing you on. Your task is to add the appropriate facts to curriculum.pl so that your knowledge base answers each query correctly. Although we won't be testing you on this explicitly, you should also figure out how to express each query in Prolog so that you can test your implementations.

The first thing you should do is add one more rule to your knowledge base:

can\_take(Student, Course) Use: Rule English version: True when Student is eligible to take Course (i.e. they have taken the necessary prerequisites.)

You must implement the can\_take function to check a student's eligibility to take classes. We will be running our autograder using your version of can\_take, so make sure it's correct! You can hardcode cs141 and cs126 in this function. You will use the following fact to write your can\_take rule:

has\_taken(Student, Course) Use: Fact English version: True when Student has taken Course.

You now should now translate the following statements into Prolog by adding facts to your knowledge base using the has\_taken predicate. Please use the indicated name in this font for each of the scenarios, or else our autograder won't work!

- 1. mark has only taken one intermediate class, and the prereqs for this intermediate class, and those are the only classes he has taken. By taking this intermediate class, —mark— has not made himself more eligible than he was previously to take more classes, because taking the intermediate class and its prerequisites didn't fulfill any combination of prerequisites.
- 2. elon can take cs32 and cs18. You should assume he cannot repeat classes.
- 3. sheryl Sandberg is eligible to take all upper level classes.
- 4. The only class jeff Bezos can take that he hasn't already taken is CS32.

# 3.3 Prolog Output Clarifications

1. When making a query, it is okay if courses show up multiple times.

2. If a query returns true (as desired), but you continue it with a semicolon, it may return false. This is because Prolog returns false when the query cannot search for more possible solutions. As long as there is one true, this is okay.

# 4 Writeup

### 4.1 Written Questions

Answer these in a numbered, typed document.

- 1. Given that the following statements are true, derive the truth value of A and show your work.
	- $\neg D \wedge E$  $C \vee D$  $B \implies \neg C$  $A \vee B$
- 2. "If it rains and you don't open your umbrella, you will get wet". Translate this statement to propositional logic and write its truth table.
- 3. Write the following statements in first order logic. You are given the functions: AuthorOf(A, B), IsBook(A), and Equals(A, B).
	- (a) All books have an author.
	- (b) Sheryl Sandberg wrote the book Lean In.
	- (c) At least one book has exactly three authors.
	- (d) No books were written by Mark.
- 4. Discuss the differences between Propositional Logic and First Order Logic.

## 4.2 SRC Questions

If you have a Facebook account, view the activity Facebook tracks by going to [here.](https://www.facebook.com/off_facebook_activity)

You can also view all information Facebook collects by following this [guide](https://www.facebook.com/help/212802592074644?ref=ayifaq) (from Facebook)

Alternatively, if you have never made a Facebook account (or have seen that information before), read the following [article](https://marker.medium.com/the-untold-history-of-facebooks-most-controversial-growth-tool-2ea3bfeaaa66) of the design process and history of Facebook's "people you may know" feature.

1. Did you know about this feature to view the information Facebook collects? It is part of Facebook's statement for privacy and transparency, however is it enough to just have this feature? Or does Facebook have an obligation to not only give an ability to view information, but also advertise that ability.

2. How might design decisions regarding how to represent the relevant data have real world impact? Let's say a Facebook engineer is tasked with designing a knowledge base for a friends network, how might a decision to include a certain rule have unexpected ramifications?

# 5 Grading

For part 3.1, we will be testing your KB by adding our own courses and ensuring that your rules return what we expect. This is why you cannot hardcode the rules we tell you to implement - i.e. you cannot say the Prolog version of, "A course is an intro if it is courseA or courseB or courseC" because when we add courseD to your KB, it should also tell us it's an intro.

In other words, you only need to make your KB work for the scenarios we have illustrated in the graph. For example, to test that you haven't hardcoded things, we might create a new intro sequence that is functionally the same thing as an intro pair that's in the graph, and ensure that your KB tells us those new courses are intros. But we aren't going to test some edge case that isn't logically represented by the graph and rules we gave you.

Queries will be tested on individual courses; you don't need to worry about issues related to variable queries (e.g., can\_take(person, X)).

For part 3.2, the purpose is to think about what the Prolog query will be translated from English, and then add the appropriate facts to your KB. Note that this means we are not formally testing your can take rule. We expect your can take rule to be functional enough so that our queries work with it. You should not interpret this as a license to hard code the answers to the queries in your can take function, as it probably won't work. But also, if you feel that there's no other way to represent a scenario by thinking extensibly and sticking to what's in the handout, then you may want to consider what the special cases are and adjust your can take function as necessary.

You can check rubric.txt in your stencil folder for more details about grading.

# 6 Install and Handin Instructions

To install, accept the GitHub Classroom assignment at [this link.](https://classroom.github.com/a/5-9a-vYF) This will create a private GitHub repository with the stencil code for you to work on the assignment.

To handin,

1. Make sure to push any changes you want to test to your private repository. You can do this by running

```
git add .
git commit -m "<a commit message describing what you changed>"
git push
```
- 2. On Gradescope, click on the assignment you are submitting for.
- 3. Under "Submission Method", please select GitHub.
- 4. Under "Repository", you can search for your repository by typing "csci-1410" and selecting the repository for this assignment.
- 5. Under "Branch", you can select any branch that you want to be graded. So if you're testing something on a branch, you can see how its functionality performs here, before merging it to master. Feel free to upload your assignment as many times as you like before the deadline.

In accordance with the course [grading policy,](https://cs1410-website.vercel.app/files/Collaboration_Policy.pdf) your written homework should not have any identifiable information on it, including your banner ID, name, or CS login.